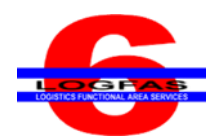

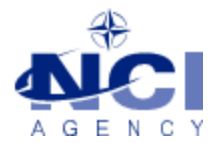

NCIA/SSBA/LAS/KB 2015-04 30-Mar-15

# **KNOWLEDGE BASE ARTICLE**

# **Logistics Functional Area Services (LOGFAS) v6.2.0**

**To :** End user **Subject :** Error message using EVE Data Loader **Reference(s) :**

### **1. Applicability**

LOGFAS 6.2.x (64-bit operating systems)

#### **2. Problem definition**

When launching EVE Data Loader, the following windows appear although Outlook is installed:

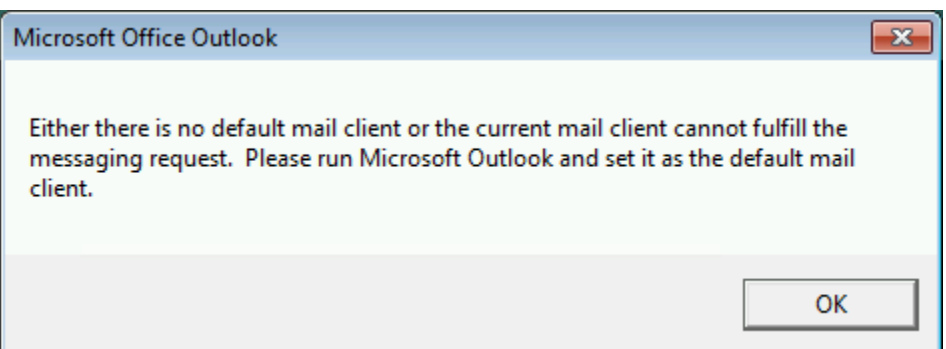

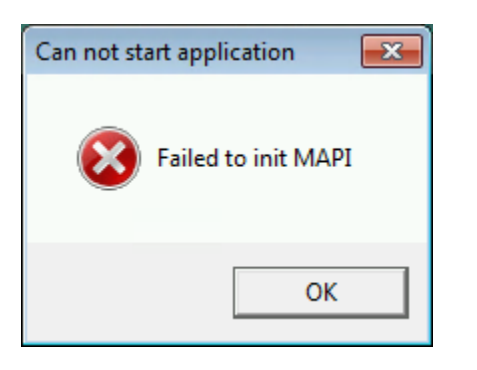

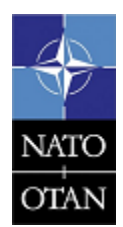

**NCIA / SSBA / LAS** Bldg 302, Rm 3xx Tel.: +32 (0)6544 9445

NATO UNCLASSIFIED

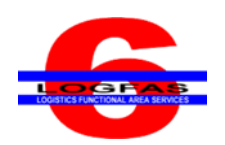

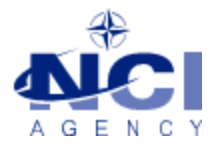

## **3. Problem investigation**

The architecture of EVE Data Loader must match the Outlook client. That means that if Outlook 32-bit is installed, EVE Data Loader 32-bit is to be used. If Outlook 64-bit is installed, EVE Data Loader 64-bit is to be used.

#### **4. Workaround**

Use the version of EVE Data Loader that matches the Outlook installation. If necessary, contact the administrator to have the 64-bit package of LOGFAS installed (it contains the 64-bit version of EVE, EVE Data Loader and LDM).

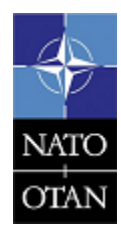

**NCIA / SSBA / LAS**

Bldg 302, Rm 3xx Tel.: +32 (0)6544 9445

NATO UNCLASSIFIED